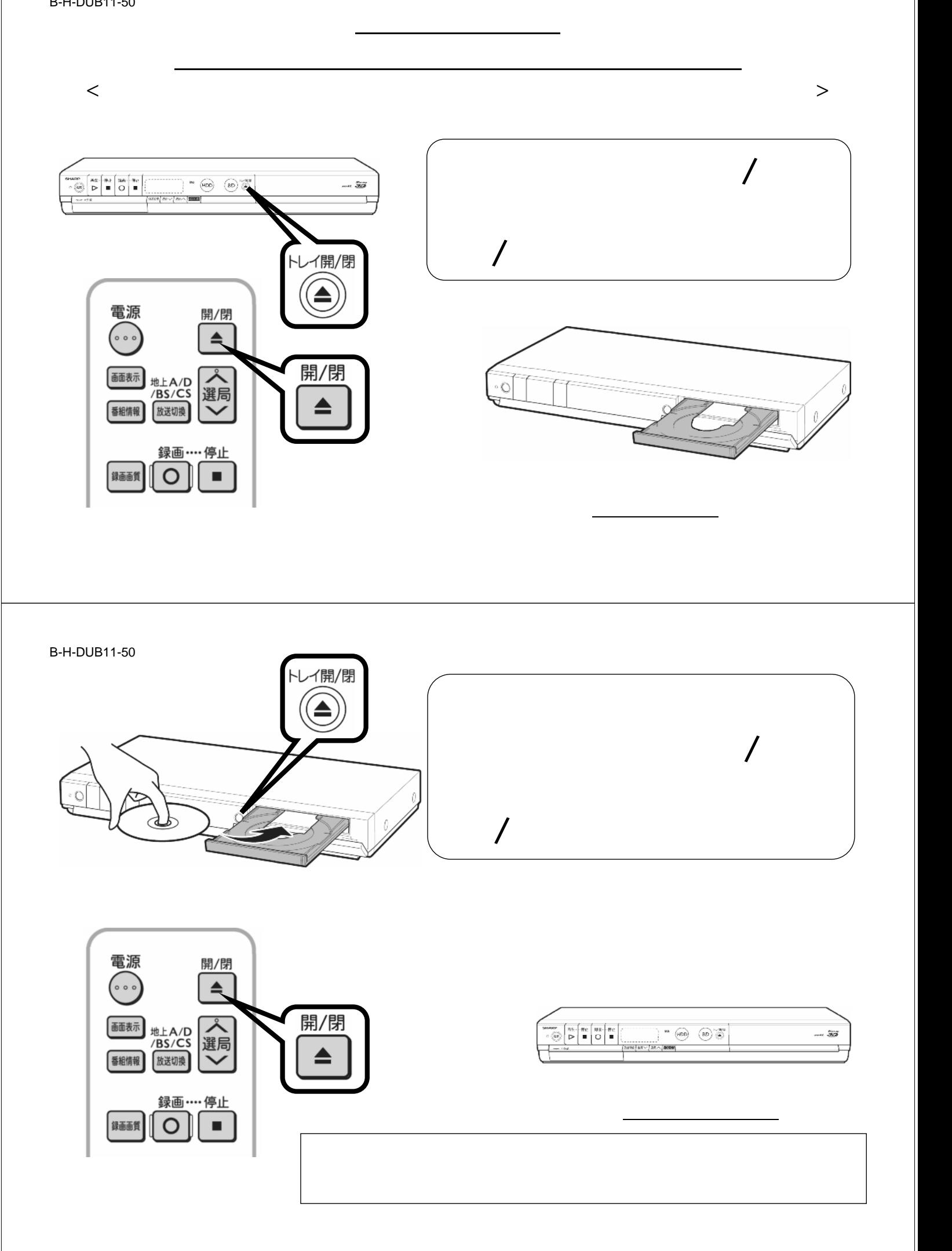

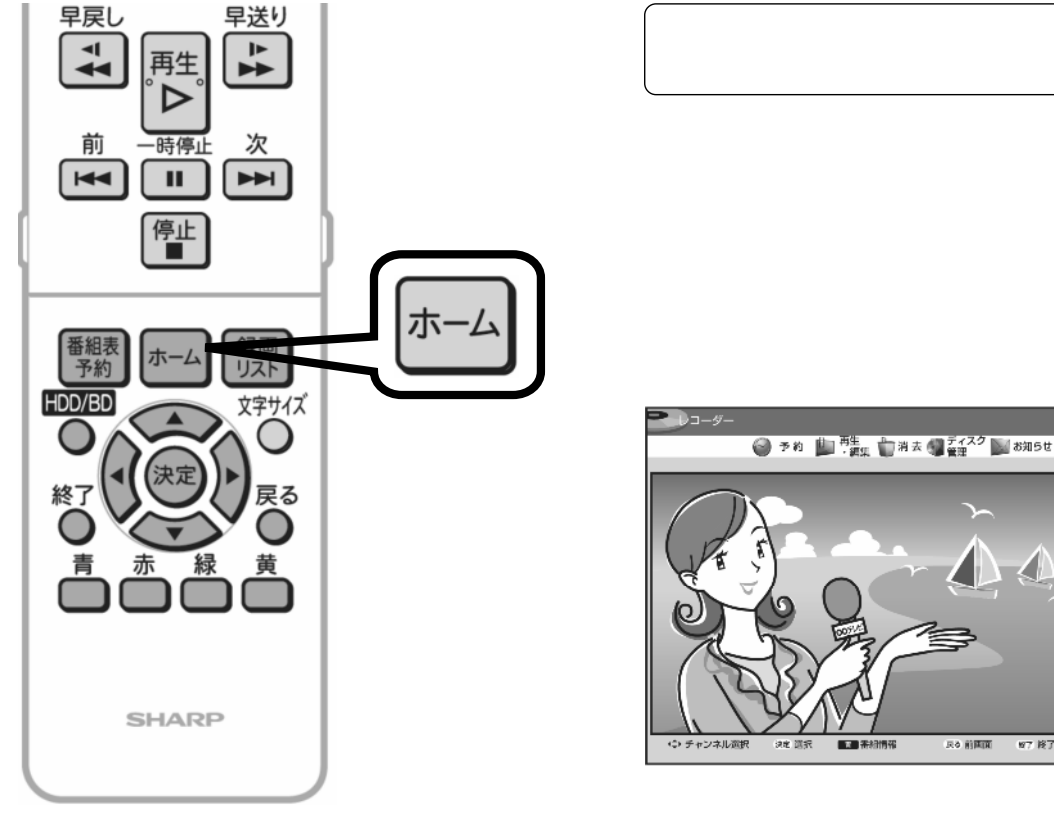

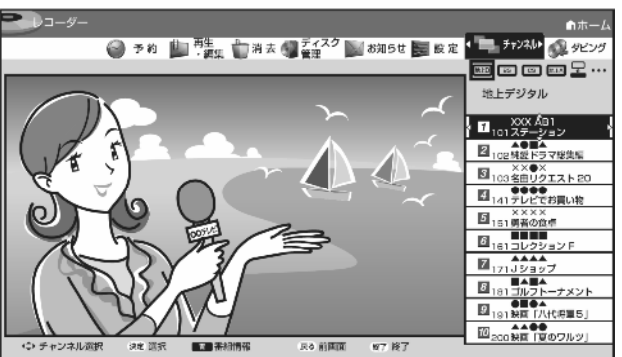

が映る

B-H-DUB11-50

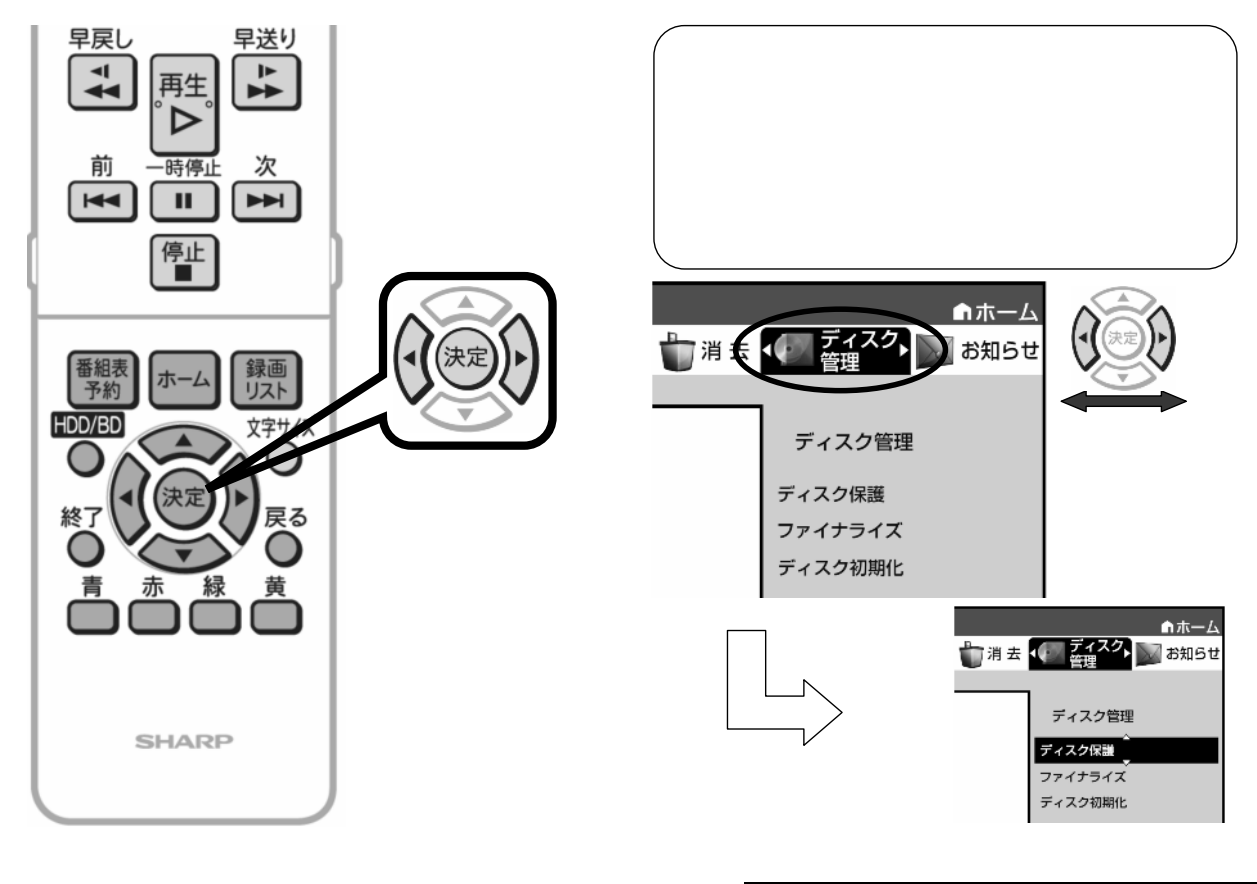

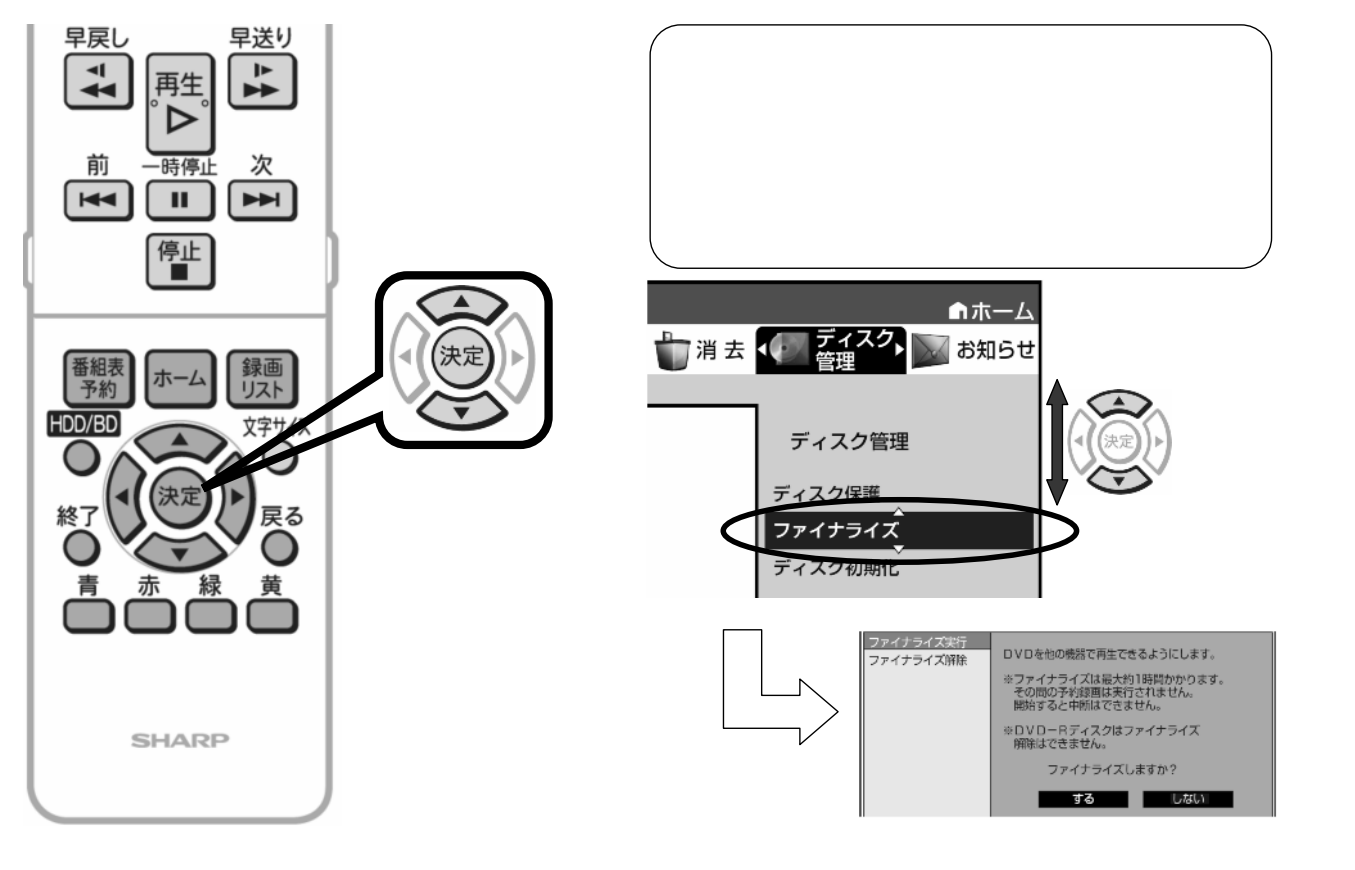

## B-H-DUB11-50

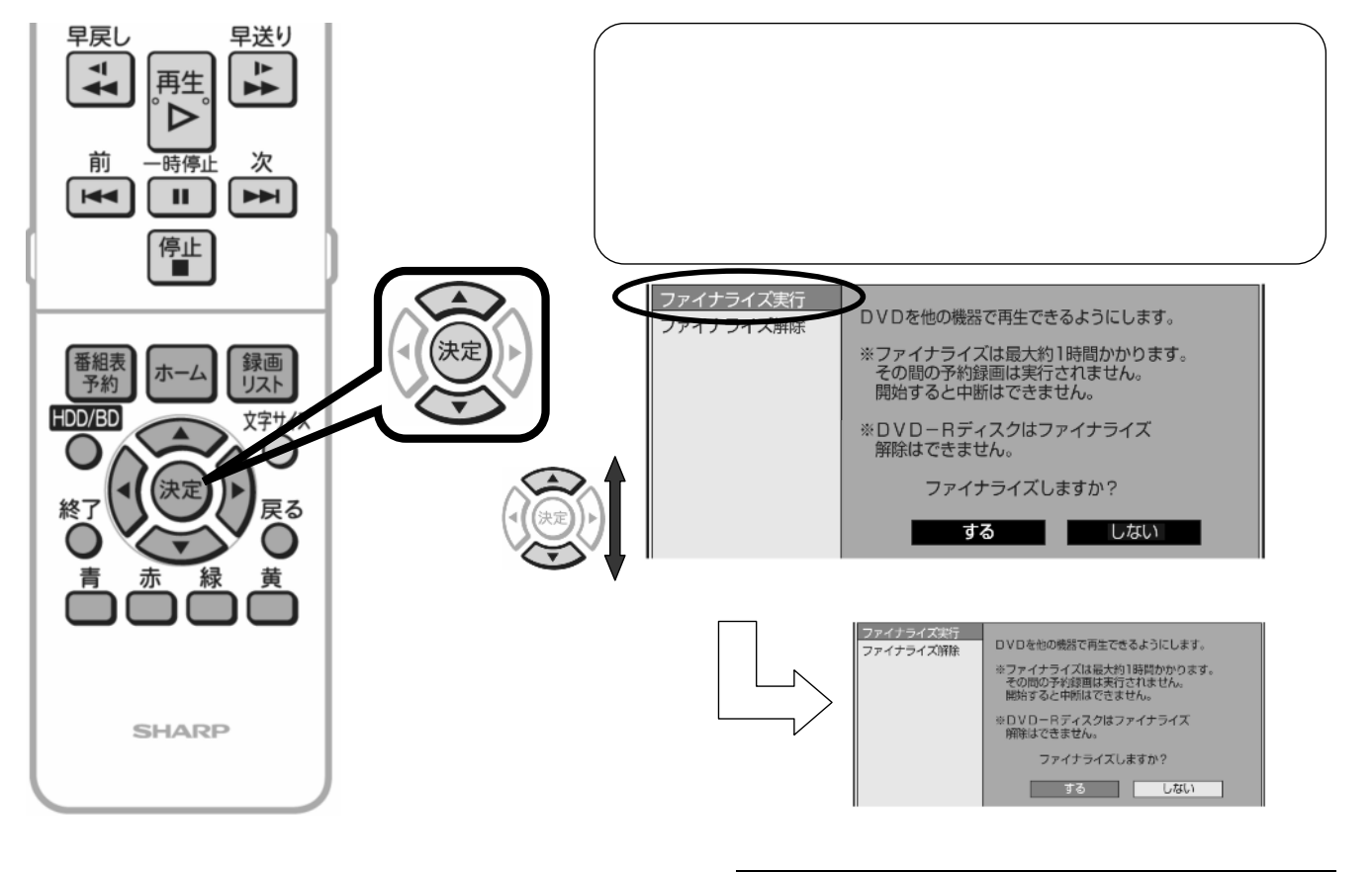

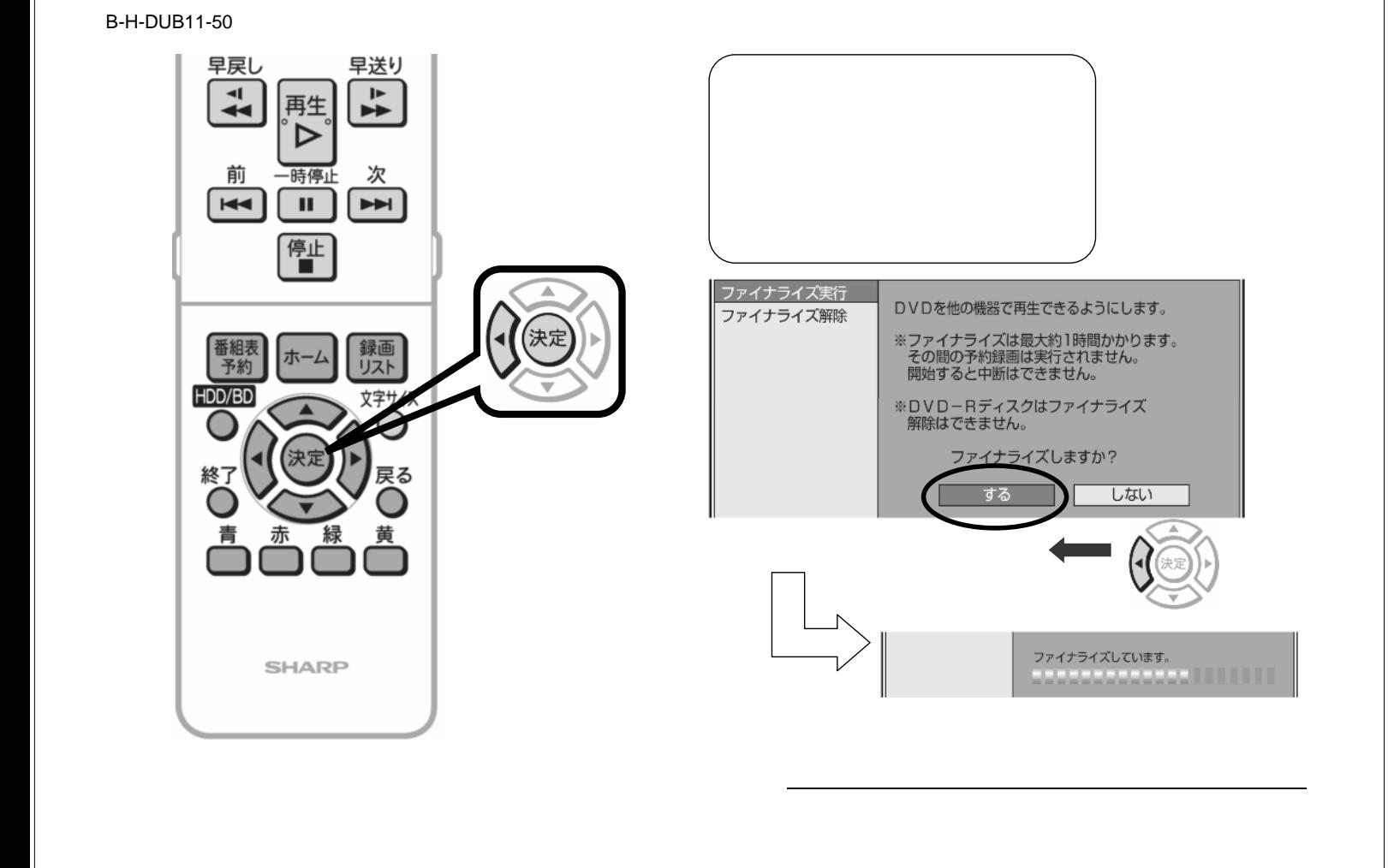

B-H-DUB11-50

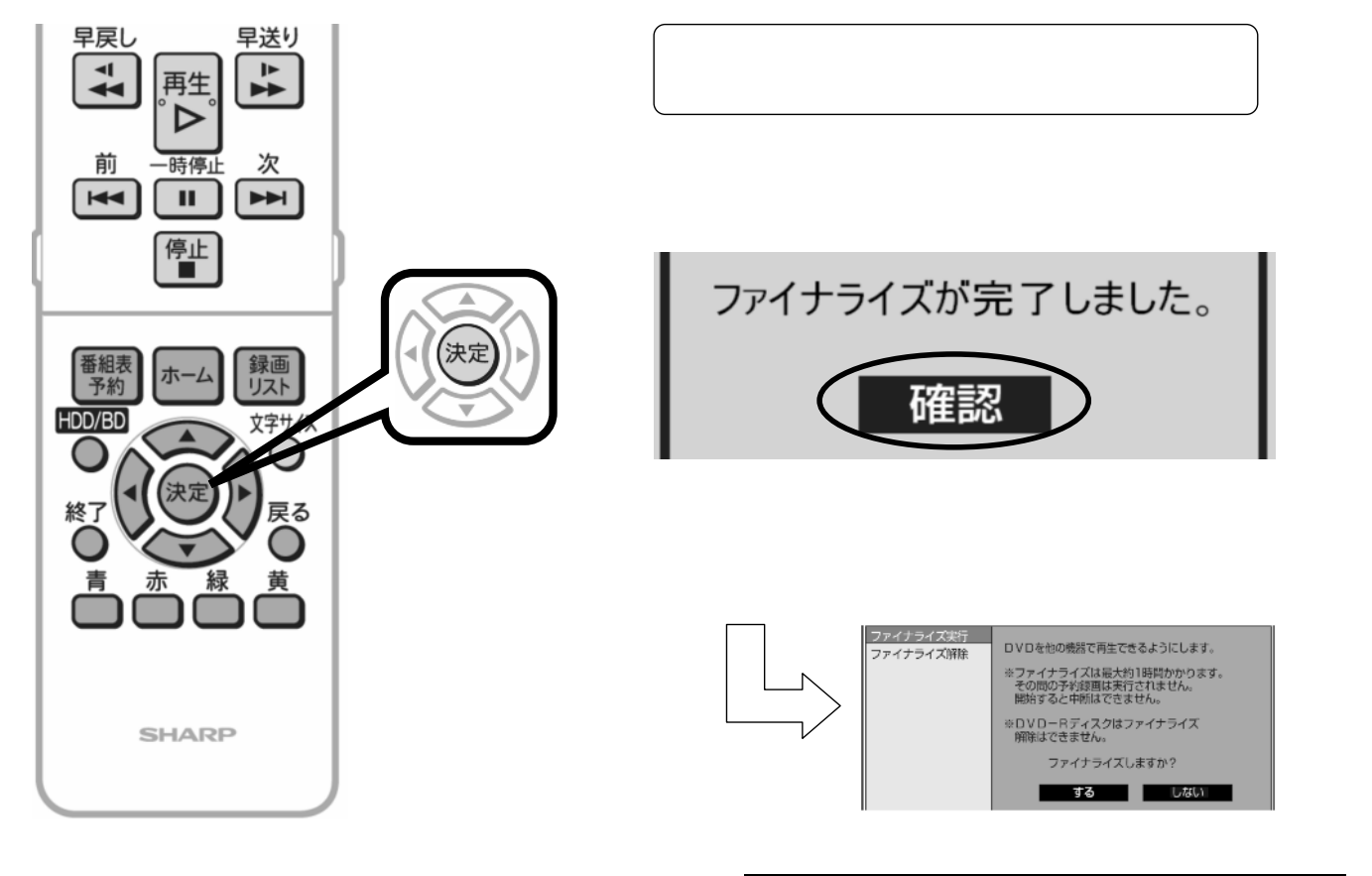

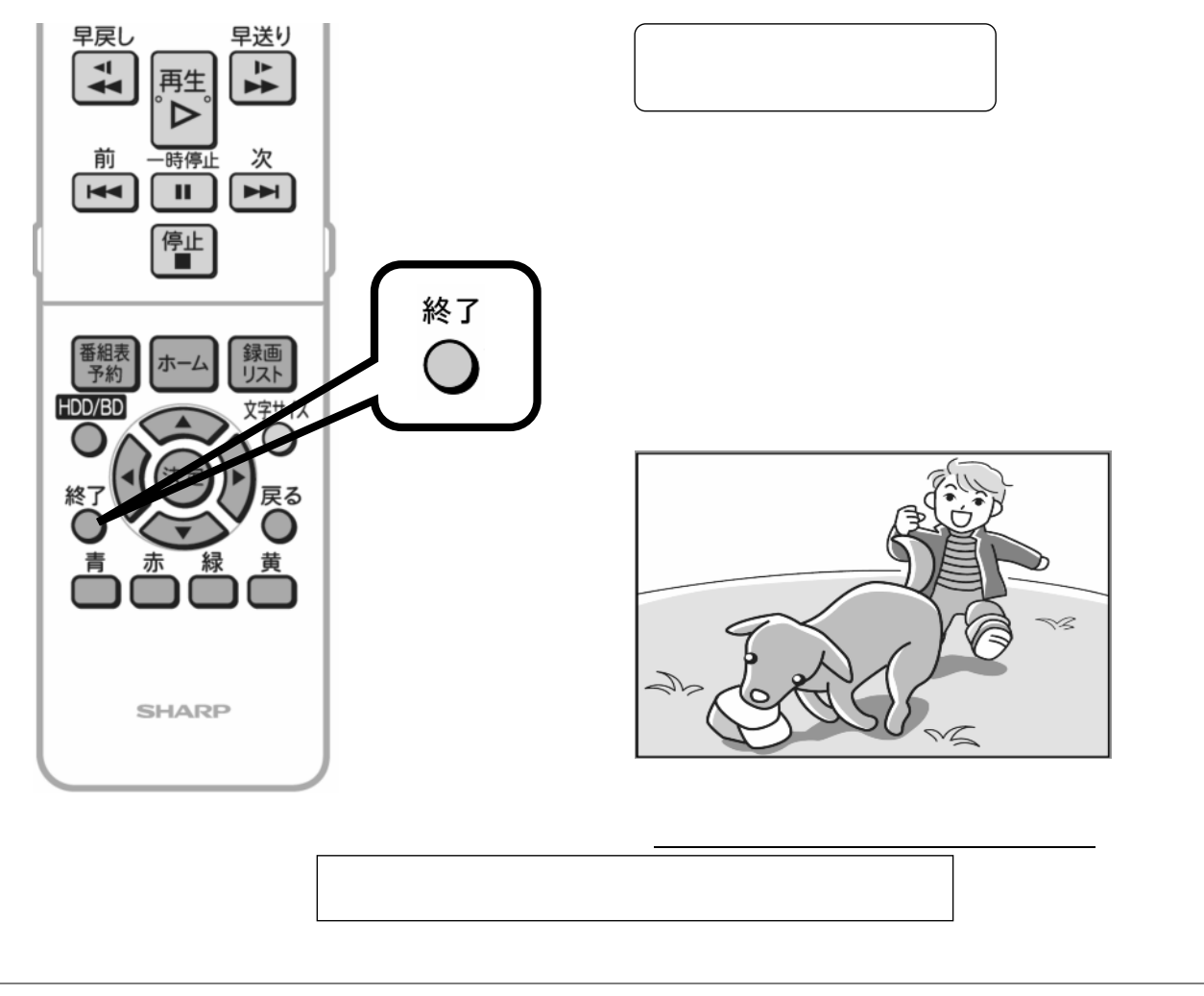